# Loops

- **WHILE**
- **DO..WHILE**
- >FOR
- EXITING FROM A LOOP (BREAK, CONTINUE, GOTO)

#### **While Loop Syntax:**

```
initialization;
while(condition)
{
    -----
    -----
    incrementation;
}
```

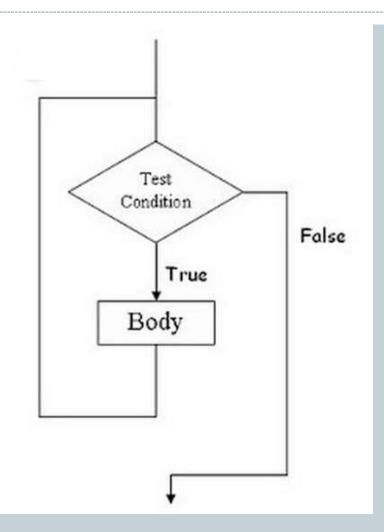

- For <u>Single Line of Code</u> Opening and Closing braces are not needed.
- while(1) is used for Infinite Loop
- Initialization, Incrementation and Condition steps are on different Line.
- While Loop is also **Entry Controlled Loop**.[i.e conditions are checked if found true then and then only code is executed ]

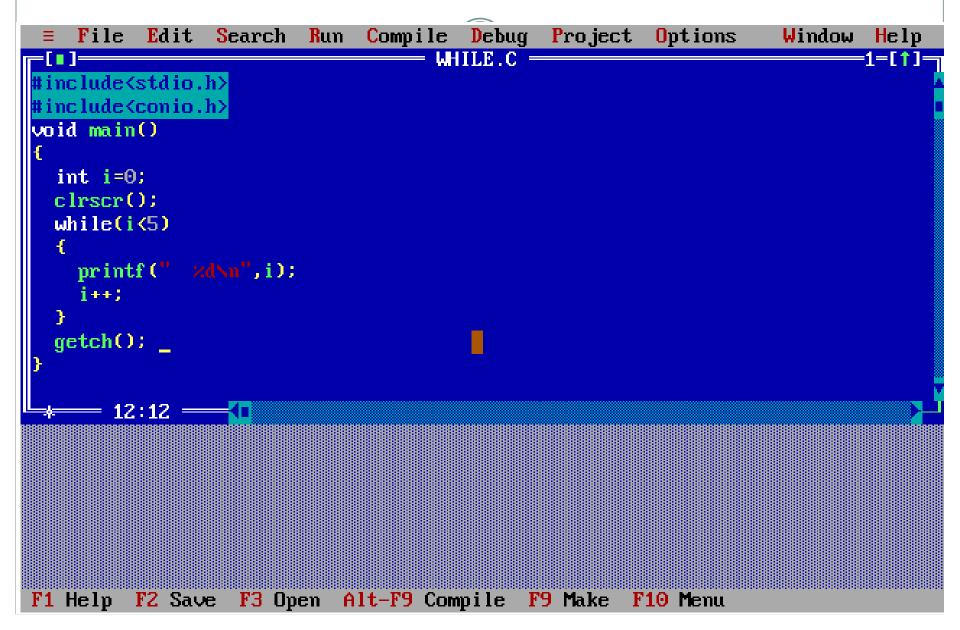

### **Do-While Loop Syntax:**

```
initialization;
do
incrementation;
}while(condition);
```

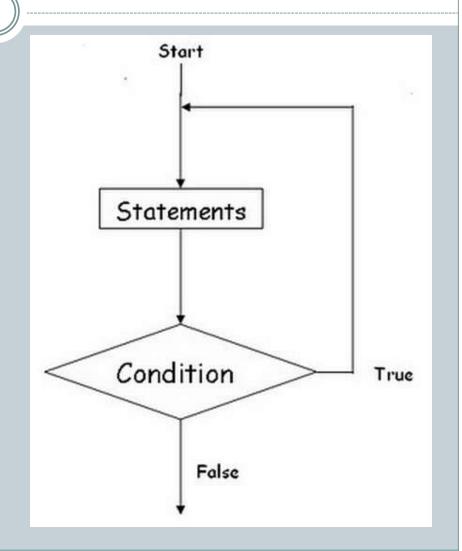

- It is **Exit Controlled Loop**.
- Initialization, Incrementation and Condition steps are on <u>different Line</u>.
- It is also called **Bottom Tested** [i.e Condition is tested at bottom and Body has to execute at least once]

```
Compile Debug Project Options
   File Edit Search Run
                                                                  Window
                                                                          Help
                                — DOWHILE.C —
                                                                         =1=[†]=
tinclude<stdio.h>
#include<comio.h>
void main()
  int i=0;
 clrscr();
  do
   printf(" xd\n",i);
   i++;
  }while(i<5);</pre>
 getch();
  —— 11:5 ——<del>[</del>[
F1 Help Alt-F8 Next Msg Alt-F7 Prev Msg Alt-F9 Compile F9 Make F10 Menu
```

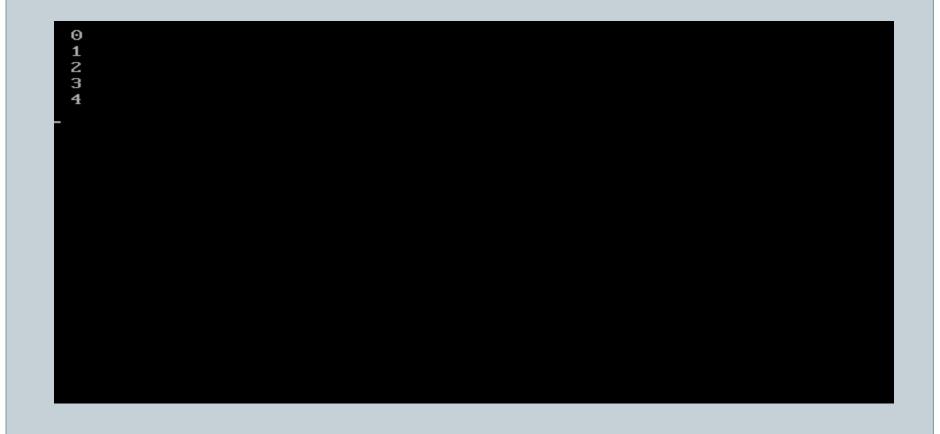

# **Syntax of the For Loop:**

```
for(initial expression; test expression; update expression)
{
body of loop;
}
```

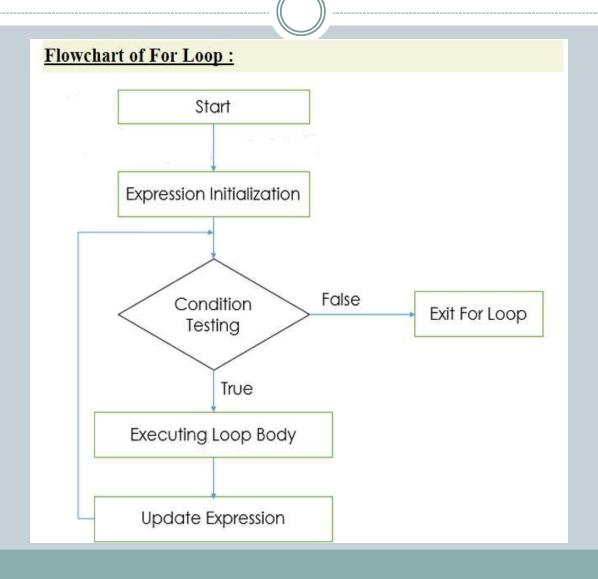

#### **Explanation of For Loop:**

- Firstly the for loop executes the initialize statement in which the subscript variable will be initialized with the initial value.
- After the initialize statement the condition part of the loop will be executed if the condition becomes true then body of the loop will be executed otherwise the loop will be terminated
- If the loop condition becomes true then body of the loop will be executed. After the execution of the for loop body the control goes to the third part of the loop statement i.e Expression Updation
- 4. After updating subscript variable control again goes to execute condition statement.

- 1. For <u>Single Line of Code</u> Opening and Closing braces are not needed.
- 2. There can Exist **For Loop without body**.
- 3. Initialization, Incrementation and Condition steps are on same Line.
- 4. Like While loop, For Loop is **Entry Controlled Loop**. [i.e conditions are checked if found true then and then only code is executed ]

#### **Different Ways of Implementing For Loop**

| Form                                                                                               | Comment                                                                 |
|----------------------------------------------------------------------------------------------------|-------------------------------------------------------------------------|
| for ( i=0 ; i < 10 ; i++ )<br>Statement1;                                                          | Single Statement                                                        |
| <pre>for ( i=0 ;i &lt;10; i++)     {       Statement1;       Statement2;       Statement3; }</pre> | Multiple Statements within for                                          |
| for ( i=0 ; i < 10;i++) ;                                                                          | For Loop with no Body ( Carefully Look at the Semicolon )               |
| for<br>(i=0,j=0;i<100;i++,j++)<br>Statement1;                                                      | Multiple initialization & Multiple Update Statements Separated by Comma |
| for (; i<10; i++)                                                                                  | Initialization not used                                                 |
| for (; i<10;)                                                                                      | Initialization & Update not used                                        |
| for(;;)                                                                                            | Infinite Loop,Never Terminates                                          |

```
File Edit Search
                       Run Compile Debug Project Options
                                                                 Window
                                                                        Help
                                 FOR.CPP —
                                                                       =1=[†]=
 include<stdio.h>
#include<comio.h>
void main()
  int i=0;
 clrscrO:
  for(i=0;i<5;i++)
   printf(" zd\n",i);
  getch();
     = 10:4 <del>----</del>
F1 Help Alt-F8 Next Msg Alt-F7 Prev Msg Alt-F9 Compile F9 Make F10 Menu
```

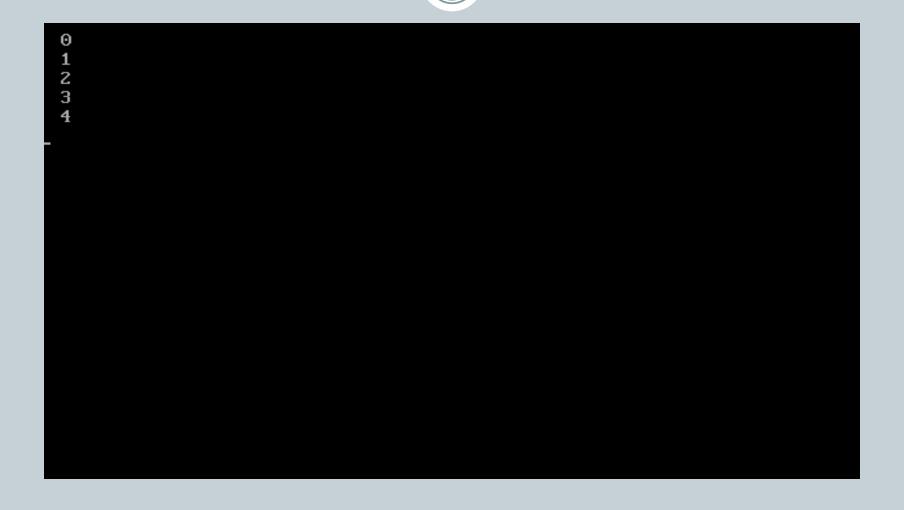

- It is an jump instruction and can be used inside the switch and loop statements.
- The execution of the break statements causes the control transfer to the statement immediately after the loop.

#### **Break in For Loop:**

```
for(initialization; condition; increment
ation)
{
Statement1;
Statement2;
break;
}
```

#### Break in While Loop:

```
initialization ;
while(condition)
{
Statement1;
Statement2;
incrementation
break;
}
```

#### **Break Statement in Do-While:**

```
initialization ;
do
{
Statement1;
Statement2;
incrementation
break;
}while(condition);
```

#### **Do-While Loop**

```
do
{
-----
if (condition)
break;
----
} while (condition)
```

#### Nested for

```
for (----)
{
----
for (----)
{
----
if (condition)
break;
-----
}
```

#### For Loop

```
for (----)
{
-----
if (condition)
break;
----
}
```

#### While Loop

```
while (----)
{
-----
if (condition)
break;
-----
}
```

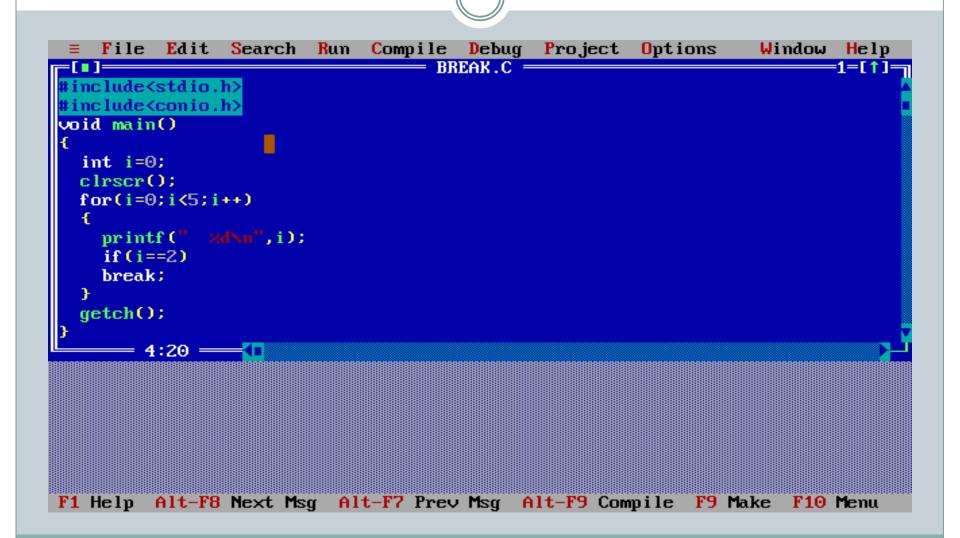

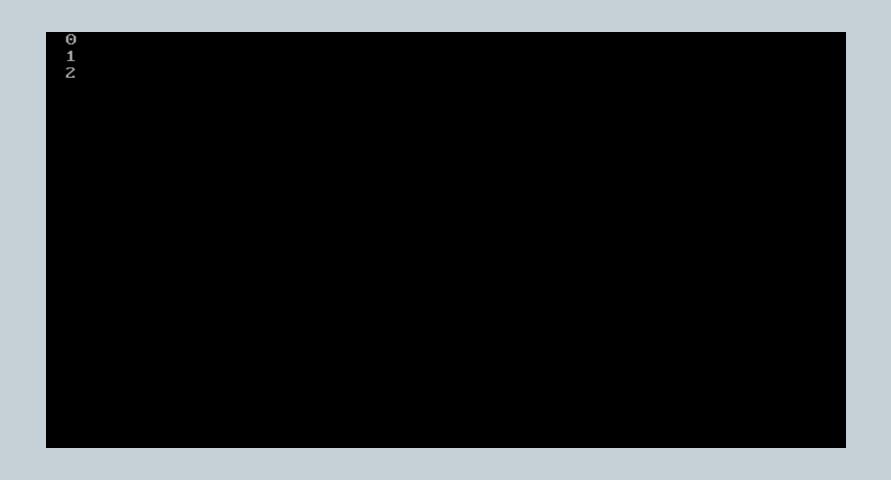

- It is a jump statement.
- It is used only inside the loop.
- Its execution does not exit from the loop but escape the loop for that iteration and transfer the control back to the loop for the new iteration.

```
loop
{
   continue;
   //code
}
```

- It is used for Skipping part of Loop.
- Continue causes the remaining code inside a loop block to be skipped and causes execution to jump to the top of the loop block

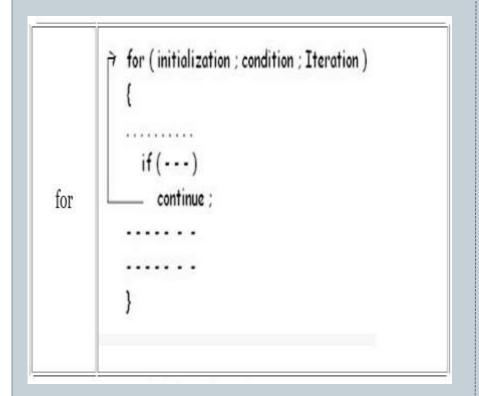

```
do-while do {
                 continue;
               while (condition);
```

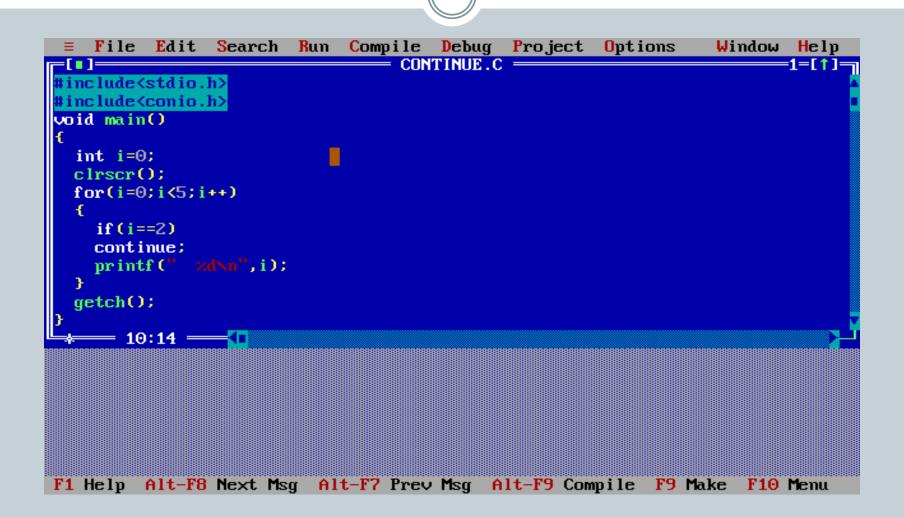

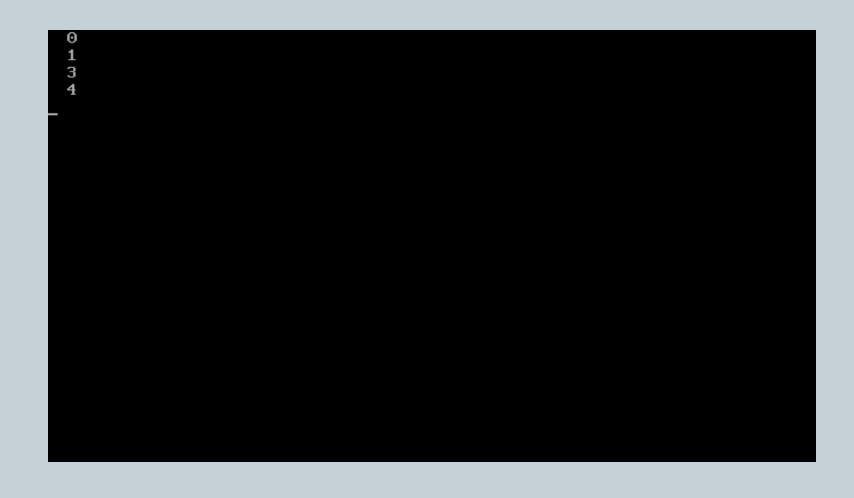

- It is used the alter the normal sequence of flow by transferring the control to some other part of the program unconditionally.
- It is followed by the label statement which determine the instruction to be handled next after the execution of the goto statement.

# **Goto Statement**

```
goto label;
-----
label :
```

Whenever goto keyword encountered then it causes the program to continue on the line, so long as it is in the scope.

# Types of Goto:

- Forward
- Backward

| Label: ◀        |  |
|-----------------|--|
|                 |  |
|                 |  |
| Label: <b>←</b> |  |
| Label: <b>←</b> |  |
| Label: <b>←</b> |  |

```
File
         Edit
                Search
                        Run
                              Compile Debug Project Options
                                                                   Window
                                                                           Help
                                     GOTO.C ===
                                                                           -1=[‡]=
#include<stdio.h>
#include<comio.h>
void main()
  int i=0;
  clrscr():
  for(i=0;i<5;i++)
    if(i==2)
    goto next;
    printf(" zd\n",i);
  next:
  printf("We are in the label");
  getch();
 *---- 14:15 -----<mark>(</mark>
F1 Help F2 Save F3 Open Alt-F9 Compile F9 Make F10 Menu
```

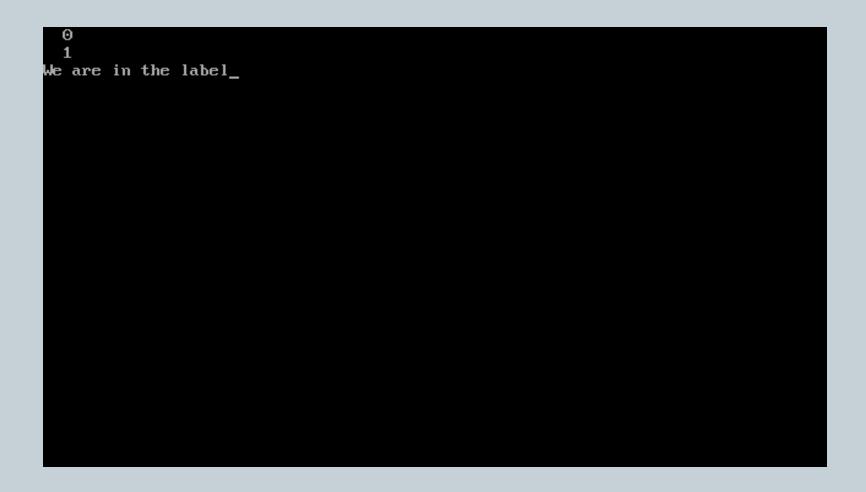